# **FILES**

Problem Solving with Computers-I

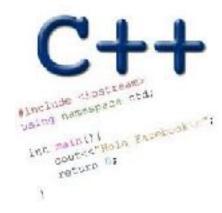

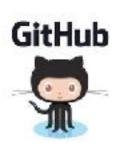

## I/O in programs

Different ways of reading data into programs

- cin
- Command line arguments (int main(int argc, char\* argv[])
- Read from file

Ways to report results

- Std output: cout
- Std error: cerr
- Write to file

#### Where are files stored?

- A. In main memory
- B. In secondary memory
  - On the processor
  - D. In C++ programs
  - E. None of the above

# Reading from files

- Open a file
- If open fails, exit
- In a loop
  - Read a line and process it
  - If you reach the end of file, break
- Close the file

### Reading from files

```
#include <fstream>
ifstream ifs; // Create a ifstream object
ifs.open("numbers.txt"); //Open a file to read
if(!ifs) { // open failed} we need to declare a "string line;" variable
getline(ifs, line); // read a line from the file into a
                     // string line.
                     // If you attempt to read past the end
                    // of file, ifs change to fals
if(!ifs){ // read past the end of file} //Only check this
after a read from the file
ifs.close()
```

### Writing to files

```
#include <fstream>
    ofstream ofs; // Create a ifstream object
    ofs.open("animals.txt"); //Open a file to write to
    ofs<<"Duck\n"<<"Cow\n";</pre>
```

# FILE IO: Which of the following is correct?

```
while(1) {
        getline(ifs, line);
        if (!ifs)
            break;
        cout<<li>cout<<endl;
}</pre>
```

C. Both A and B are correct

```
while (ifs) {
    getline(ifs, line);
    cout<<li>cout<<endl;
}
```

**D.** Neither is correct